#### УПРАВЛЕНИЕ ОБРАЗОВАНИЯ АДМИНИСТРАЦИИ МУНИЦИПАЛЬНОГО ОБРАЗОВАНИЯ ГОРОД АРМАВИР

### **ПРИКАЗ**

or  $04.12 - 2019$ 

 $N_{2}$  /19

г. Армавир

#### Об итогах проведения муниципального этапа международного конкурса детского творчества «Красота Божьего мира» в 2019 году

Bo исполнение приказа управления образования администрации муниципального образования город Армавир от 16 октября 2019 года № 677 «О проведении муниципального этапа международного конкурса детского творчества «Красота Божьего мира» в 2019 году», в целях духовнонравственного и патриотического воспитания детей и юношества с учетом приоритетных направлений проекта «Образование», национального совершенствования творческих способностей обучающихся, приобщения к мировой и православной культуре, создания условий для выявления одаренных детей в образовательных организациях муниципального образования город Армавир проведён муниципальный этап международного конкурса детского творчества «Красота Божьего мира» (далее - Конкурс).

В Конкурсе приняли участие обучающиеся МБОУ гимназии № 1, МБОУ СОШ №№ 2, 3, 5, 6, 8, 10, 12, 13, 14, 15, 17, 19, 23, МАОУ СОШ №№ 4, 7 имени Г.К. Жукова, МАОУ СОШ № 9, МАОУ СОШ № 18 с УИОП, 20, МАОУ лицея № 11 им. В.В. Рассохина, МБОУ ООШ №№ 16, 21, МАОУ - СОШ № 25, МБОУООШИ № 1 «КАЗАЧЬЯ», ЧОУ-СОШ «Развитие» и воспитанники МАДОУ №№ 3, 4, 5, 6, 11, 12, 21, 25, 29, 30, 35, 39, 42, 43,48, 58 МБДОУ №№ 8, 17, 20, 24, 41, 54, 55. Всего на Конкурс было предоставлено 326 творческих работ (172 работы - от общеобразовательных организаций и 154 работ - от дошкольных образовательных организаций). Наибольшее количество работ было представлено от следующих образовательных организаций: МБОУ гимназии № 1 (28 работ), МАОУ-СОШ № 4 (18 работ), МБОУ-СОШ № 15 (12 работ), МБОУ-СОШ № 17 (11 работ), МАДОУ № 30 (12 работ), МАДОУ № 43 (11 работ).

Жюри отметило, что участники, используя самые разнообразные техники исполнения (гуашь, акварель, масло, восковые мелки, трафика м др.), сумели отразить своё видение сущности Великой Отечественной ройных ценности человеческой жизни, красоты мира духовного и мира земного Конкурсанты

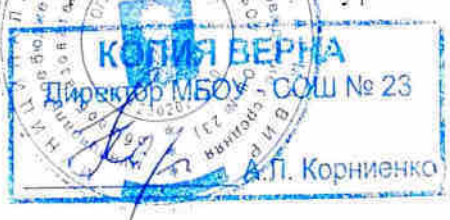

ODO «Binange»

представили работы по следующим темам и направлениям: «Великая Победа: наследники» (посвящается 75-летию Победы в Великой Отечественной войне 1941-1945 гг.); «Православная икона»; «Роспись по

В работах победителей и призеров конкурса наиболее ярко проявилось умение показать красоту духовного и земного мира на фоне всепобеждающего добра и торжествующей справедливости. Большинство работ выполнено в соответствии с тематикой конкурса и заявленными номинациями.

Вместе с тем члены жюри отметили типичные замечания представленным конкурсным работам:

несоответствие творческих работ возрастным особенностям авторов (МАДОУ№№11, 12, 21, 25, 29, 30, 41, 43);

размер картин не соответствует требованиям Положения о проведении муниципального этапа международного конкурса детского творчества «Красота Божьего мира» (п. 5.5 «Требования к конкурсным работам»)-МАДОУ№ 5, 12, 30 и МБДОУ№№20);

в отдельных работах МАОУ-СОШ № 4, МБОУ-СОШ № 10, МБОУ-СОШ №23, МАДОУ№№4, 5, 11, 35, 48 и МБДОУ№ 8, 58 отсутствуют поля.

Работы с указанными выше недостатками не вошли в перечень победителей и призеров Конкурса.

В целом в ходе муниципального этапа образовательные организации продемонстрировали заинтересованность в развитии творческих способностей обучающихся и воспитанников на основе реализации духовно-нравственного воспитания.

Решением оргкомитета с функциями жюри были определены побелители и призёры Конкурса (прилагается).

На основании вышеизложенного приказываю:

1. Утвердить решение оргкомитета с функциями жюри муниципального этапа международного конкурса детского творчества «Красота Божьего мира».

2. Директору МКУ «Центр развития образования и оценки качества» О.В. Мартыновой продолжить на муниципальном уровне эффективное методическое сопровождение системы работы образовательных организаций по способностей обучающихся на основе проведения развитию творческих конкурсных мероприятий духовно-нравственной направленности.

3. Контроль за выполнением приказа возложить на главного специалиета управления образования администрации муниципального образования город Армавир Ю.Н. Кузьменко.

4. Приказ вступает в силу со дня его подписания.

Начальник управления образования администрации муниципального образования город Армавир

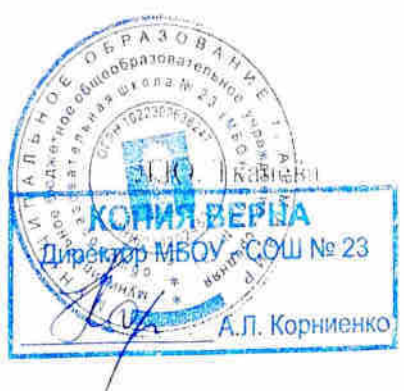

## ПРИЛОЖЕНИЕ

к приказу управления<br>образования администрации<br>муниципального образования<br>город Армавир<br>от <u>199.12</u>/9 Ne

# Итоговый Протокол<br>муниципального этапа международного конкурса «Красота Божьего мира»

 $\ddot{\phantom{a}}$ 

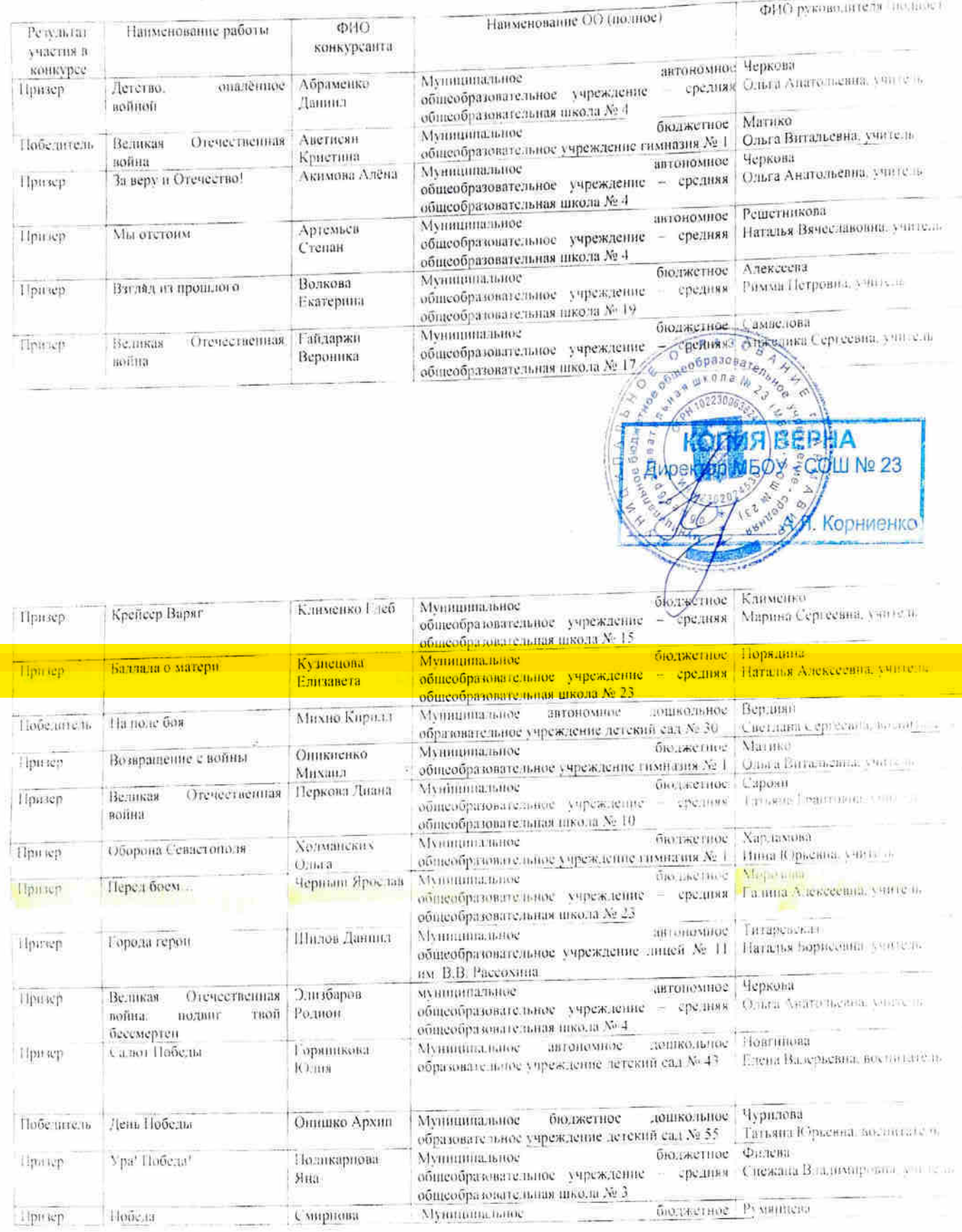

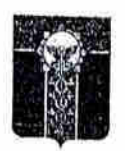

#### УПРАВЛЕНИЕ ОБРАЗОВАНИЯ АЛМИНИСТРАЦИИ МУНИЦИПАЛЬНОГО ОБРАЗОВАНИЯ ГОРОД АРМАВИР

#### **ПРИКАЗ**

or 29. 63. 2019

 $N_2$   $291$ 

г. Армавир

#### Об итогахмуниципального этапа краевого конкурса изобразительного и декоратвно-прикладного творчества «Пасха в кубанской семье»

Bo исполнение приказа управления образования администрации муниципального образования город Армавир от 1 марта 2019 года № 207«О проведении муниципального этапа краевого конкурса изобразительного и декоративно-прикладного творчества «Пасха в кубанской семье», в целях приобщения детей и подростков к истокам православной культуры в дни Светлого празднования великого православного праздника Христова Воскресения - Пасхи с 4 по 20 марта 2019 года был проведен муниципальный краевого конкурса изобразительного и декоративно-прикладного лате творчества «Пасха в кубанской семье» (далее - конкурс).

В конкурсе приняли участие обучающиеся и воспитанники из следующих образовательных организаций: МБОУ гимназии № 1, МБОУ - СОШ №№2, 3, 6, 10, 12, 13, 15, 23, МАОУ-СОШ №№ 7 имени Г.К. Жукова, 9, 18 с УИОП. 20. МАОУ лицея № 11 им. В.В. Рассохина, МБОУ - ООШ № 21, МБОУООШИ № 1 «КАЗАЧЬЯ», ЧОУ СОШ «Перспектива», МАДОУ №№ 3, 5, 6, 12, 15, 16, 21, 25, 29, 30, 35, 37, 39, 42, 48, 52, MBДOУ №№ 2, 8, 17, 19, 20, 24, 26, 41, 54, 55.

На конкурс было предоставлена 186 творческих работ (на 72 % больше, чем в 2018 году): в номинации «Изобразительное искусство» - 71 работа, в номинации «Декоративно-прикладное творчество» - 115 творческих работ.

используя самые разнообразные конкурса, техники Участники исполнения (гуашь, акварель, графика, декупаж, лоскутное шитьё, батик, валяние, бисер, кинусайга, открытка в технике скрапбукинг и др.), сумели отразить своё видение красоты и разнообразия традиций празднования Пасхи на Кубани, семейных православных ценностей.

Вместе с тем члены жюри отметили такие типичные замечания к представленным конкурсным работам как:

несоответствие творческих работ возрастным особенностям авторову

**КОПИЯ ВЕРНА** COBIN2 23 **Директор МБО** Корниенко

O «Виннер»

несоответствие тематике конкурса: в конкурсных работах представлены только символы Пасхи и не отражены особенности празднования Праздника в кубанской семье.

призеры  $\overline{M}$ победители Решением жюри были определены муниципального этапа конкурса.

На основании вышеизложенного приказываю:

конкурса этапа муниципального 1. Утвердить решение ЖЮРИ (приложение №1).

2.Объявить благодарность управления образования администрации муниципального образования город Армавир членам жюри конкурса за высокий профессионализм и активную работу в оценивании творческих работобучающихся и воспитанников (приложение № 2).

3. Директору МКУ «Центр развития образования и оценки качества» О.В. Мартыновой:

образовательных 1) довести конкурса до сведения результаты организаций муниципального образования город Армавир;

2) направить лучшие работы муниципального этапа конкурса в город Краснодар в ГБУ ДО КК «Дворец творчества»для участия в краевом этапе конкурса.

4. Контроль за выполнение настоящего приказа возложить на главного администрации муниципального управления образования специалиста образования город Армавир Т.М. Щербина.

5. Приказ вступает в силу со дня его подписания.

Исполняющий обязанности начальника управления образования администрации муниципального образования город Армавир

Л.Ю. Ткачева

Главный специалист управления образования администрации муниципального образования город Армавир

sunta.

Т.М. Щербина

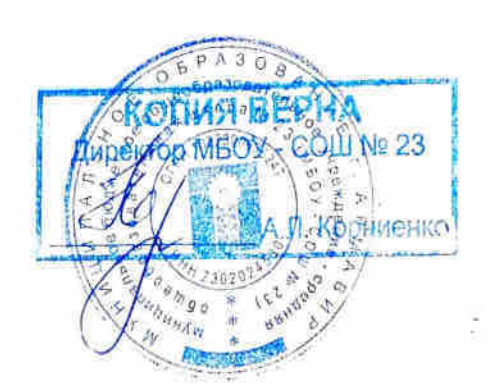

The Market of Charles

#### ПРИЛОЖЕНИЕ №1

**УТВЕРЖДЕНО** к приказу управления образования администрации муниципального образования

ropon ApManuel

#### Решение жюри муниципального конкурса нзобразительного и декоративно-прикладного творчества «Пасха в кубанской семье»

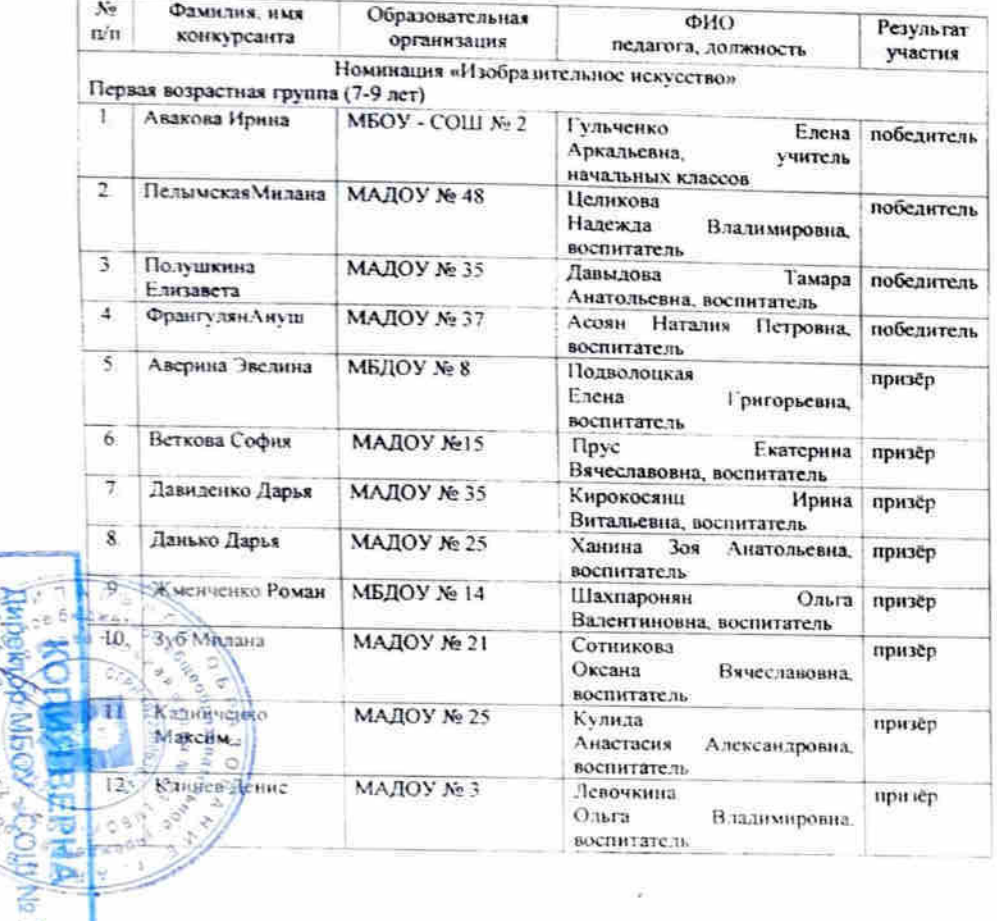

**Ж Корниенко** 

ò  $\mathcal{L}_T$ 

**S** 

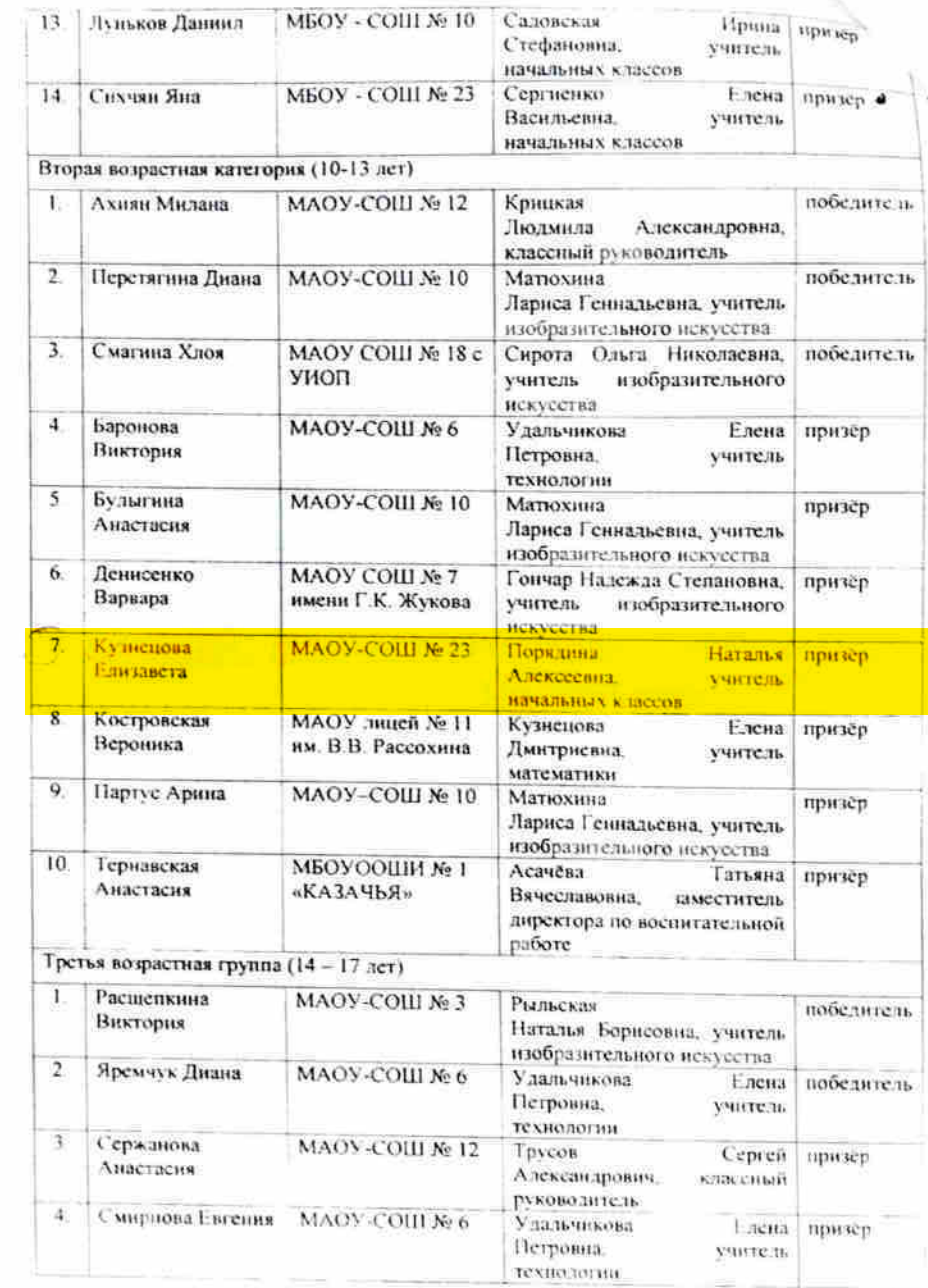

# TPAMOTA

# **НАГРАЖДАЕТСЯ**

Кузнецова Елизавета,

обучающаяся МБОУ-СОШ № 23,

победитель

муниципального конкурса рисунков

«Афганистан глазами детей»

(возрастили группа 1-4 класс).

KOLMA BER

**Диреккор МБОУ - О** 

Д. Х. Товстоляк

Приказ управления образования администрации муниципального образования г. Армая от 19.02.2019 № 157 «Об итогах проведения муниципального конкурса рисунков. сочинений, стихотворений «Афганистан глазами детей», посвящённого подвитам советских воинов в Афганистане»

г. Армавир

Начальник управления

образования администрации

муниципального образования

г. Армавир

# PPAMOTA

Награждается

# Сай Андрей, МБОУ-СОШ №23

победитель муниципального конкурса «Природа родной Кубани» - в номинации « Родные просторы»,

> (педагог: Порядина Наталья Алексеевна, учитель начальных классов МБОУ-СОШ № 23)

Начальник управления образования администрации муниципа//вибго образования город Армавир

Л.А.Товстоляк

Приказ ОУ от 16.12.2016 года № 967

Армавир

# Награждается

PAMOTA

# Кузнецова Елизавета, МБОУ-СОШ №23

победитель муниципального конкурса «Природа родной Кубани» в номинации «Здесь должен побывать каждый»,

> (педагог: Порядина Наталья Алексеевна, учитель начальных классов МБОУ-СОШ № 23)

Начальник управления образовация. администрации муниципальног образования город Армавир

Д.А.Товстоляк

Приказ ОУ от 16.12.2016 года № 967

Армавир

# PPAMOTA

# Награждается

# Зозуля Диана, МБОУ-СОШ №23

победитель муниципального конкурса детского творчества «Новогодняя сказка» в номинации « Снеговик»,

> (педагог: Порядина Наталья Алексеевна, учитель начальных классов МБОУ-СОШ № 23)

Начальник управления образовализ администрации муниципально образования город Армавир

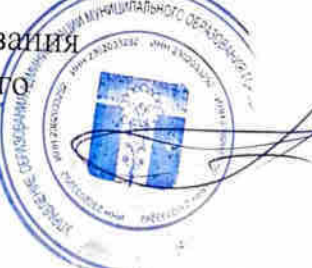

Д.А.Товстоляк

Приказ ОУ от 28.12.2016 года № 998

Армавир

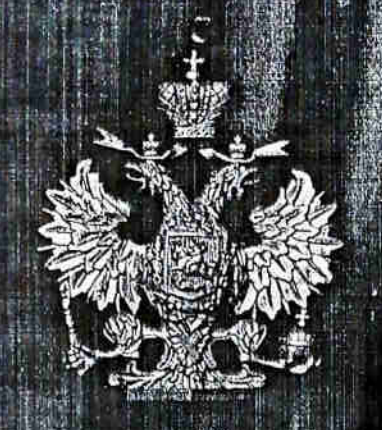

**НАГРАЖДАЕТСЯ** Меркулов Артем уч.нач.кл. Порядина Н.А. МБОУ-СОШ №23 за 3 место в городской выставке работ «Милой маме», посвященной празднованию Дня матери в поминации декоративно-прикладное творчестве

ranoma

MOV-COU No 23

Suzale ASSI- Kopi werko

«Сувениры» - Приказ №01-02/47 от 3.12.2018г.

Зав. библиоте с Директор A. Faudapa **МБУ ДО ЦИТД** М. Н. Ермикова, И.В.Шетущенко

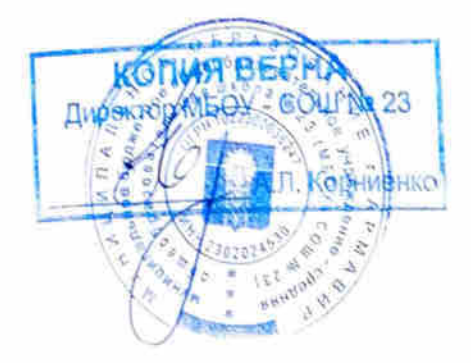

 $O$ r 06.05.2019

No 395

## Об итогах муниципального конкурса творческих работ и дизайн-проектов воспитанников и обучающихся образовательных организаций «Армавир - город парков и скверов»

Hа основании приказа управления образования администрации муниципального образования город Армавир от 28 января 2019 года № 90 «О проведении муниципального конкурса творческих работ и дизайн-просктов воспитанников и обучающихся образовательных организаций «Армавир город парков и скверов» в рамках Первого регионального форума ландшафтного дизайнано реализация проекта Общероссийского народного «Зеленый щит», фронта с целью развитиятворческого потенциала и эстетического вкуса детей и подростковв области природоохранной деятельности, ландшафтного проектирования с 31 января по 30 апреля 2019 года проведен муниципальный конкурс творческих работ идизайн-проектов воспитанников и обучающихся образовательных организаций «Армавир город нарков и скверов» (далее - конкурс).

В конкурсе приняли участие обучающиеся МБОУ гимпазии № 1. М № ) СОШ № 9, МАОУ лицея № 11 им. В.В.Рассохина, МБОУ - СОШ №№ 2. 5, 23. МБОУ ООШ № 16; воепитанники МАДОУ №№ 5, 6, 9, 11, 12, 52, МЬДОУ №№ 8, 20, 26, 33,

На конкурс предоставлено 80 творческих работ, в том числе в поминации «Сад чудес» - 37 рисунков воспитанников дошкольных образовательных организаций, в поминации «Школьный одзис» - 29 рисунков учащихся 1-х-4-х классов, в поминации «Ландшафтное ассорти» - 14 творческих проектов деблагоустройству территории обучающихся 5-х - 8-х классов. Обучающиеся <sup>0</sup>-х-11-х классов общеобразовательных организаций в конкурсе не принядаучастия.

Оргкомитетом с функциями жюри отмечено, что рисунки воспитанников и обучающихся соответствуют теме конкурса, отражают как реальный ландшафтный дизайн территории образовательной организации, так и предлагаемый ландшафтный дизайн в рамках проекта «Школа (дотский сал) будущего». Работы оригинальны по содержанию, выполнены с использованием

изобразительных средств. Вместе с тем различных указано. **THO** B сопроводительных текстах к творческим работам, в описательной части проектов по благоустройству территории слабо раскрыт замысел автора, отсутствует информация **КОМПОЗИЦИЯХ** локальных  $\sigma$ предлагаемых ландшафтного дизайна, об используемых для озеленения декоративных культурах. Отмечено также, что отдельные работы воспитанников дошкольных образовательных организаций №№ 6, 8, 9, 12, 26 выполнены с помощью взрослых (педагогов и родителей), что не предусмотрено условиями конкурса.

Оргкомитетом с функциями жюри подведены итоги конкурса.

На основании вышеизложенного и р и к а з ы в а ю:

1. Утвердить решение оргкомитета с функциями жюри муницинального конкурсатворческих работ идизайн-проектов воспитанников и обучающихся город нарков и скверов» образовательных организаций «Армавир (приложение № 1).

2. Объявить благодарность управления образования администрации муниципального образования город Армавир за высокий профессионализм и активную работу в оценивании конкурсных материалов членам жюри конкурса (приложение № 2).

3. Контроль за выполнением данного приказа возложить на главного образования администрации муницинального. управления специалиста образования город Армавир Т.М.Щербина.

4. Приказ вступает в силу со дня его подписания.

Исполняющий обязанности начальника управления образования администрации муниципального образования город Армавир

.I.IO. EKaptersa

Проект подготовлен и внесён:

Главным специалистом управления образования администрации

муниципального образования

город Армавир

T.M.IIIepõma

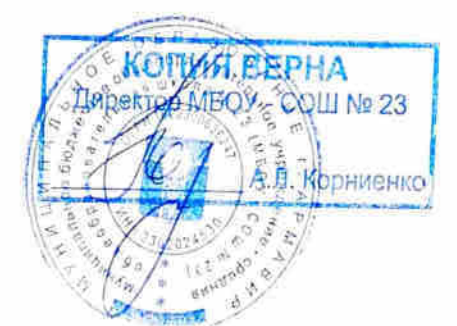

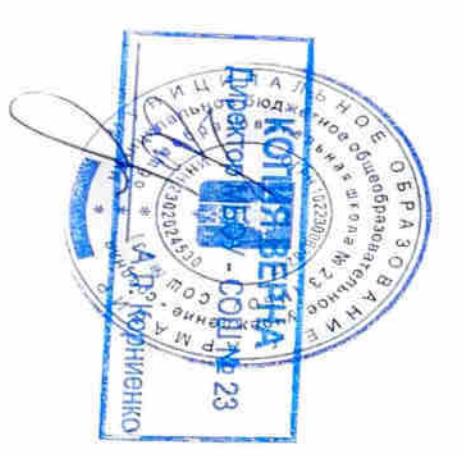

# ПРИЛОЖЕНИЕ № 1

# **УТВЕРЖДЕН**

приказом управленияобразования администрациимуниципального образованиягород Армавир

 $\overline{or}$   $N_2$ 

# Протокол оргкомитета с функциями жюри муниципального конкурса творческих работ и дизайн-проектов воспитанников и обучающихся образовательных организаций «Армавир – город парков и скверов»

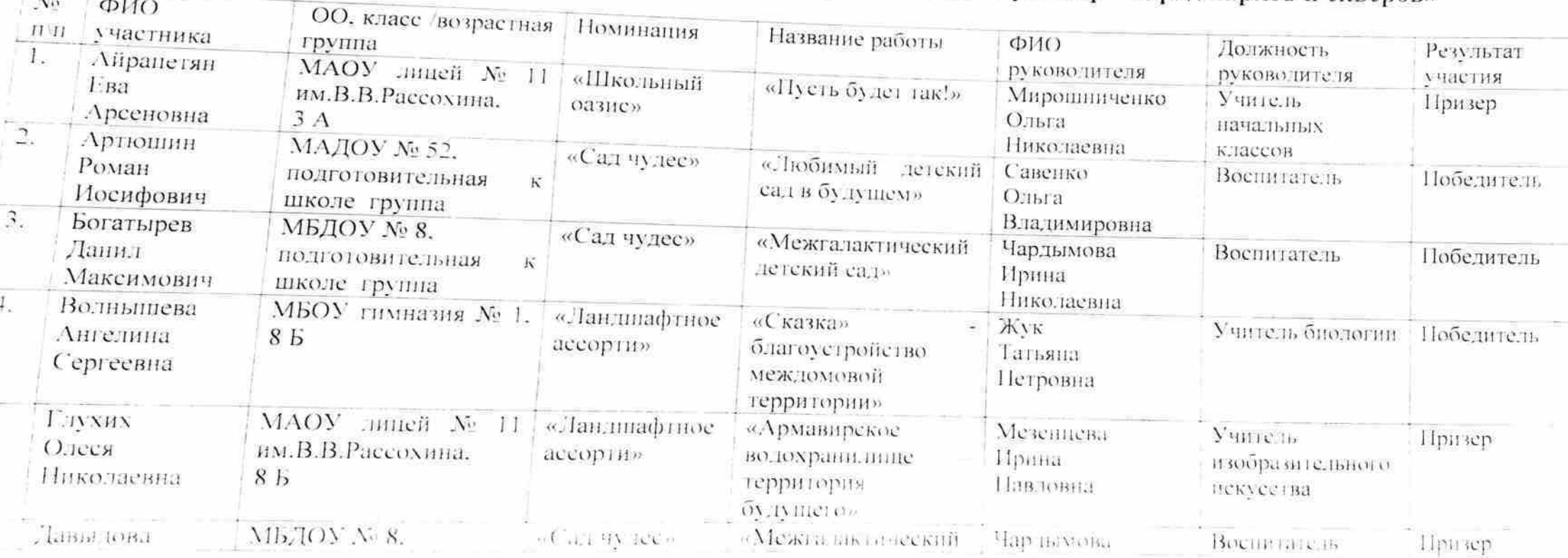

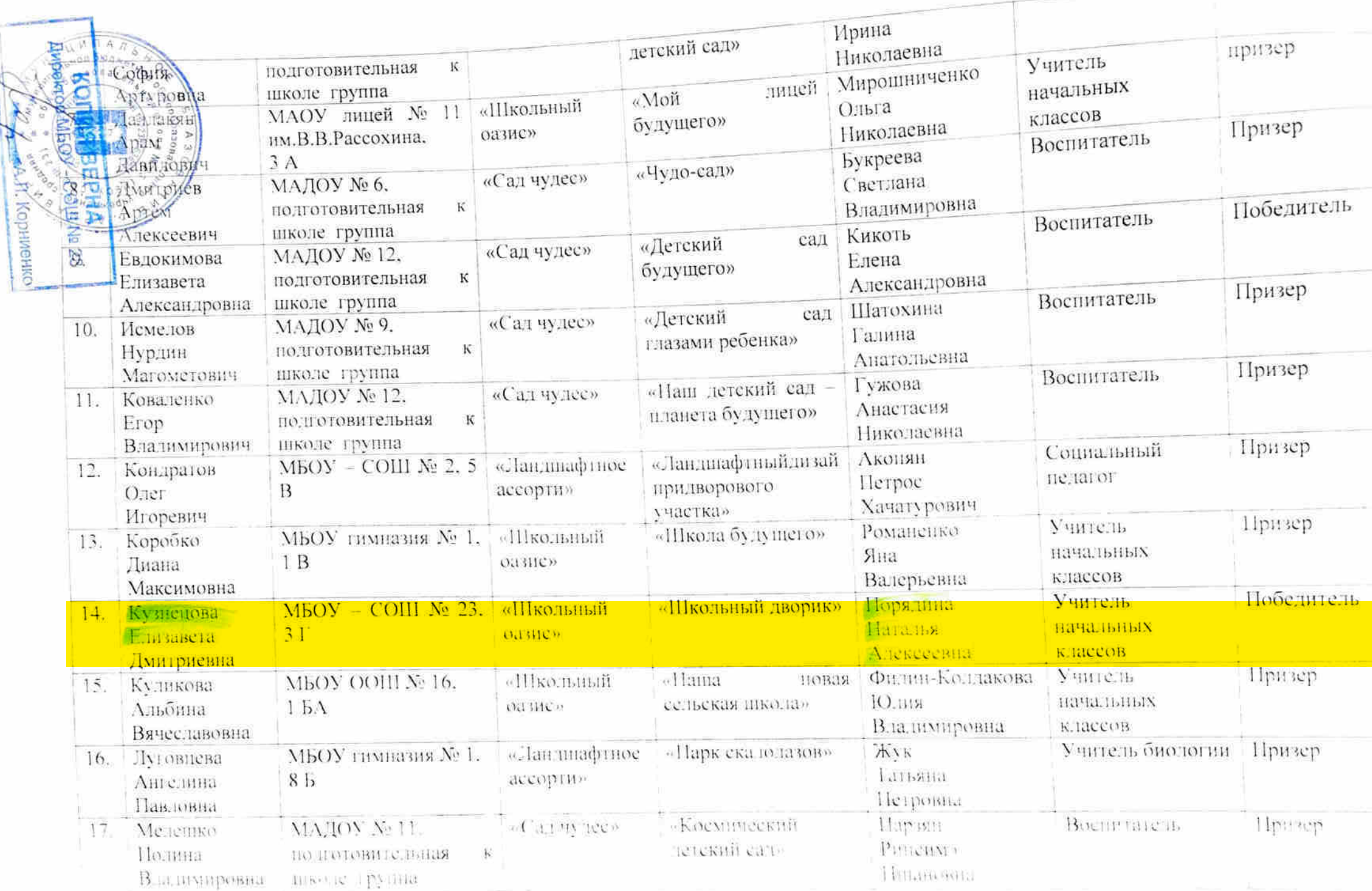

МИНИСТЕРСТВО ОБРАЗОВАНИЯ И НАУКИ РФ

Управление образования администрации г. Армавира Краснодарского края Муниципальное бюджетное общеобразовательное учреждение средняя общеобразовательная школа № 23

#### ПРИКАЗ

от «24 » января 2017г.

#### О проведении городских соревнований «Казачьи игры», посвященные 80-летию Краснодарского края и 225-летию освоения казаками кубанских земель

Согласно положения « О проведении городских соревнований «Казачьи игры», посвященные 80-летию Краснодарского края и 225-летию освоения среди учащихся общеобразовательных кубанских земель» казаками учреждений и р и к а з ы в а ю:

1. Направить 27.01.2017 г. к 11.00 в МАОУ-СОШ №9 ул. Свердлова, 174 команду школы в составе:

1. Ардатьевой Софии- 1Г

2. Калмыковой Маргариты - 1Г

3. Кардашовой Полины- 1Г

4. Курудимовой Александры - 1Г

5. Сая Андрея- 1Г

6. Соколова Артема-IГ

7. Попова Никиты - 1Г

8. Федуна Льва - 1Г

9. Меркулова Артема - П

2. Классному руководителю 1 «Г» класса Порядиной Н.А., обеспечить явку данных учащихся на городские соревнования, проконтролировать наличие ученических билетов.

3. Освободить указанных учащихся от занятий 27.01.2017 г.

4. Пропущенные занятия отработать в индивидуальном порядке.

5. Ответственность за жизнь, здоровье и безопасность учащихся во время городской игры возложить классного следования и проведения на руководителя Порядину Н.А.

6. Контроль за исполнением данного приказа возложить на заместителя директор по ВР Комарову И.В.

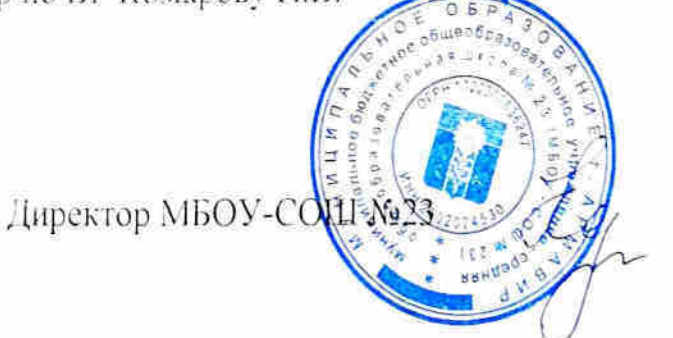

А.Л. Корниенко

No 01-07/30

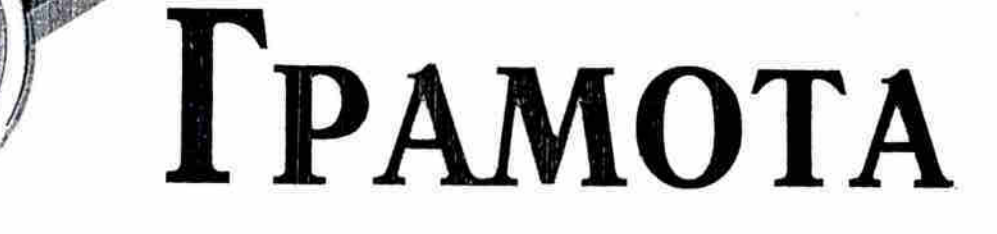

НАГРАЖДАЕТСЯ

команда  $\mathcal{A}\mathcal{A}\mathcal{B}\mathcal{D}\mathcal{Y}$  - COLLI or 23

занявшая

Ш место

в городских соревнованиях «Казачьи игры», посвященных 80-летию Краснодарского края и 225- летию освоения казаками Кубанских земель среди обучающихся первых классов

Начальник управления образования администрации муниципального образования город Армавир

Д.А.Товстоляк

Армавир, 2017

МИНИСТЕРСТВО ОБРАЗОВАНИЯ И НАУКИ РФ Управление образования администрации г. Армавира Краснодарского края Муниципальное бюджетное общеобразовательное учреждение средняя общеобразовательная школа № 23

# ПРИКАЗ

от «  $31$  » января 2018г.

№ 01-07/59

## О проведении соревнований «Казачьи игры» среди учащихся начальных классов в рамках месячника оборонно-массовой и военнопатриотической работы

На основании положение управления образования от 16.01.2018г №52 «О проведении соревнований «Казачьи игры» среди учащихся начальных плассов в рамках месячника оборонно-массовой и военно-патриотической работы приказываю:  $\mathbf{a} \perp \mathbf{1}$  $\mathcal{L}_{\mathcal{L}}$ 

1. Направить 09.02.2018 г. к 9.00 в МАОУ-СОШ №9 учащихся 2Г класса, для участия в соревновании «Казачьи игры» в рамках месячника оборонножассовой и военно-патриотической работы.

Порядиной Н.А., обеспечить явку 2. Классному руководителю 2  $\langle \sqrt{\ } \rangle$ учащихся на соревновании.

3. Ответственность за жизнь, здоровье и безопасность учащейся во время следования и проведения мероприятия возложить на классного руководителя Порядину Н.А.

4. Контроль за исполнением данного приказа возложить на заместителя тиректор по ВР Комарову И.В.

FURNISHED CONTROLLED AND DESCRIPTIONS OF

Директор МБОУ-СОШ №23

А.Л. Корниенко

С приказом ознакомлены:

Н.А. Порядина

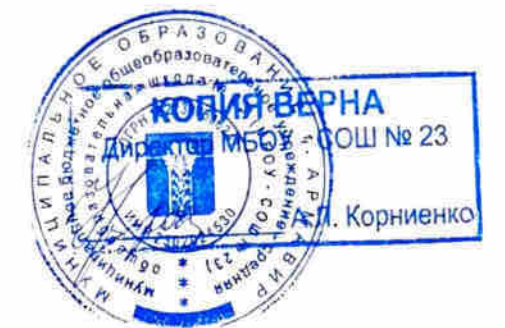

# **TPAMOTA**

# **НАГРАЖДАЕТСЯ**

команда МБОУ СОШ Л23,

занявшая // место

в городских соревнованиях «Казачьи игры», посвященных 75-летию освобождения Краснодарского края от немецко-фашистских захватчиков

Inpersion Not Read to Cabastin B.S.

2017-2018 учебный год

НАГРАЖДАЕТСЯ

ogétulias,

1724/1015114

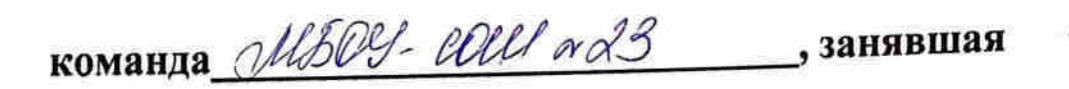

**II** место

в муниципальных соревнованиях «Казачьи старты» среди III-IV классов, посвященные 75-летию Победы в Великой Отечественной войне в рамках месячника оборонно-массовой и военно-патриотической работы

Начальник управления

Л.Ю.Ткачева

Армавир, 2020 год